## Package 'spiR'

January 23, 2020

Type Package

Title Wrapper for the Social Progress Index Data

Version 0.1.1

#### **Description**

In 2015, The 17 United Nations' Sustainable Development Goals were adopted. 'spiR' is a wrapper of several open datasets published by the Social Progress Imperative (<https://www.socialprogress.org/>), including the Social Progress Index (a synthetic measure of human development across the world). 'spiR''s goal is to provide data to help policymakers and researchers prioritize actions that accelerate social progress across the world in the context of the Sustainable Development Goals. Please cite: Warin, Th. (2019) ``spiR: An R Package for the Social Progress Index'', <doi:10.6084/m9.figshare.11421573>.

Imports gsheet, dplyr,reshape2

License MIT + file LICENSE Encoding UTF-8 LazyData true RoxygenNote 7.0.2 Suggests knitr, rmarkdown VignetteBuilder knitr NeedsCompilation no Author Thierry Warin [aut, cre] (<https://orcid.org/0000-0002-5921-3428>) Maintainer Thierry Warin <thierry.warin@skema.edu> Repository CRAN Date/Publication 2020-01-23 16:20:02 UTC

### R topics documented:

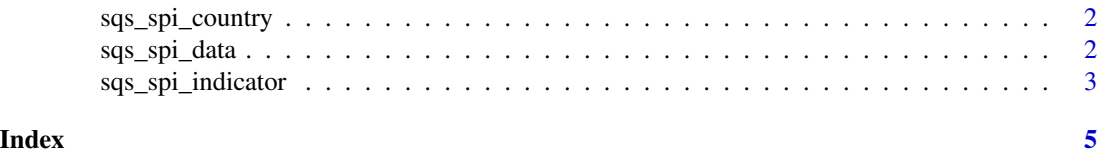

<span id="page-1-2"></span><span id="page-1-0"></span>sqs\_spi\_country *sqs\_spi\_country*

#### Description

This function allows you to find and search the right country code associated with the Social Progress Index's Data. If no argument is filed, all indicators will be displayed.

#### Usage

```
sqs_spi_country(country)
```
#### **Arguments**

country The name of the country.

#### Value

Country's ISO code.

#### See Also

[sqs\\_spi\\_indicator](#page-2-1) for the SPI's indicators and [sqs\\_spi\\_data](#page-1-1) to collect data when you have both indicator and country code.

#### Examples

mycountry <- sqs\_spi\_country() mycountry <- sqs\_spi\_country(country = "Canada") mycountry <- sqs\_spi\_country("Canada")

<span id="page-1-1"></span>sqs\_spi\_data *sqs\_spi\_data*

#### Description

This function allows you to find and display the Social Progress Index data according to the selected parameters. If no arguments are filled, all data will be displayed.

#### Usage

```
sqs_spi_data(
  country = data_long_country,
  years = data_long_year,
  indicators = data_long_indicator
\mathcal{E}
```
#### <span id="page-2-0"></span>**Arguments**

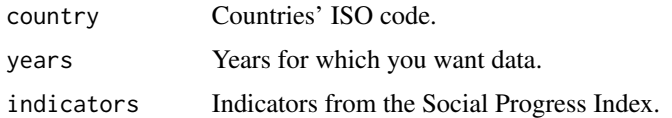

#### Value

Data for the country, indicator and year requested

#### See Also

[sqs\\_spi\\_indicator](#page-2-1) for the SPI's indicator symbol and [sqs\\_spi\\_country](#page-1-2) for the country's ISO code.

#### Examples

```
myData<- sqs_spi_data(country = c("USA", "FRA"), years = "2018", )
myData<- sqs_spi_data(country = c("USA", "FRA"), year = c("2018", "2019"), indicators = "SPI")
myData<- sqs_spi_data("USA", "2019", c("SPI", "FOW"))
myData<- sqs_spi_data(, "2018", )
myData<- sqs_spi_data("USA", "2017", )
myData<- sqs_spi_data("USA", , )
myData<- sqs_spi_data(, , )
myData<- sqs_spi_data()
```
<span id="page-2-1"></span>sqs\_spi\_indicator *sqs\_spi\_indicator*

#### Description

This function allows you to find and search the right indicator code from the Social Progress Index you want to use. If no argument is filed, all indicators will be displayed.

#### Usage

```
sqs_spi_indicator(indicators)
```
#### Arguments

indicators An indicator from the Social Progress Index.

#### Value

Indicator code from the Social Progress Index.

#### <span id="page-3-0"></span>See Also

[sqs\\_spi\\_country](#page-1-2) for the SPI's country code and [sqs\\_spi\\_data](#page-1-1) to collect data when you have both indicator and country code.

#### Examples

```
myIndicator <- sqs_spi_indicator()
myIndicator <- sqs_spi_indicator(indicators = "mortality")
myIndicator <- sqs_spi_indicator("mortality")
```
# <span id="page-4-0"></span>Index

sqs\_spi\_country, [2,](#page-1-0) *[3,](#page-2-0) [4](#page-3-0)* sqs\_spi\_data, *[2](#page-1-0)*, [2,](#page-1-0) *[4](#page-3-0)* sqs\_spi\_indicator, *[2,](#page-1-0) [3](#page-2-0)*, [3](#page-2-0)